# VCAA Fiscal Tiger Team Understanding the DOPES for Payroll Reconciliation Training December 20, 2022

## **Fiscal Tiger Team**

- » Heather Sears, BFS, TT Lead
- » Eva Thiveos, SAH
- » Hang Phung, SAH
- » Natalie Wolfe, SoSS
- » Adrian Petersen, EVCRA
- » Misty Cervantes Nguyen, GPS
- » Jennifer Louie, EVCRA

- » Lisa Russon, JSOE
- » Gurpreet Dhiman, DES
- » Lindsay Root, SBS
- » Suzan Badawi, BFS
- » Maghen Luu, SPS
- » Brian Liborio, Rady

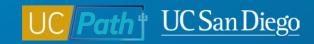

## Understanding the DOPES for Payroll Reconciliation

Cherry Park, Lead HCM Trainer & Client Support Analyst Matt Frankos, Director of Payroll Accounting & Control

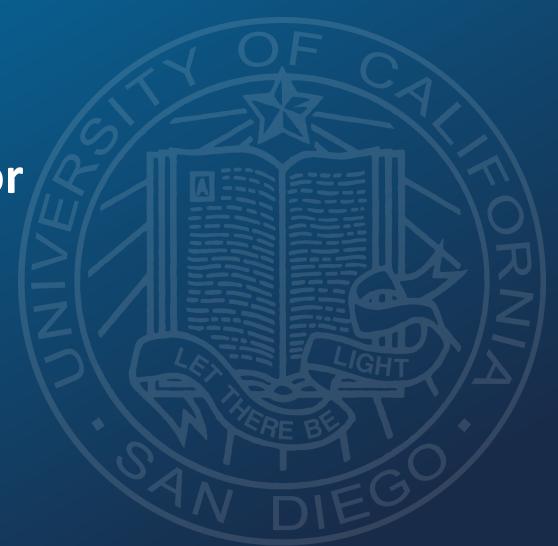

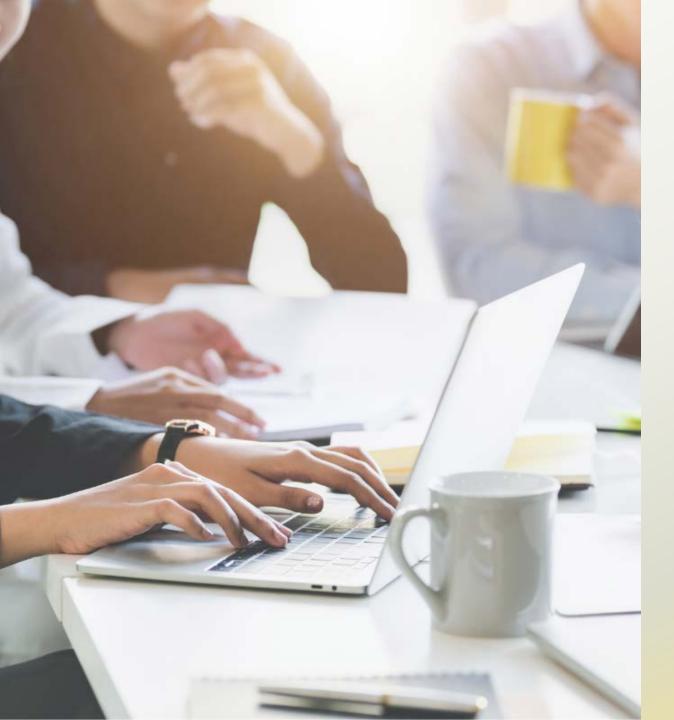

## **Today's Topics:**

- Key Terms & Concepts
- Parameters & Column Headings
- Resources
- Q&A

## **Key Terms**

| Acronyms | Description                                                                                                    |  |  |  |  |
|----------|----------------------------------------------------------------------------------------------------|--|--|--|--|
| CCOA     | Common Chart of Accounts                                                                                          |  |  |  |  |
| DR       | Direct Retro. Salary Cost Transfer in UCPath                                                                      |  |  |  |  |
| DOPE     | Distribution of Payroll Expense. Displays actual Labor Ledger payroll expenses applied for a given payroll cycle. |  |  |  |  |
| EAH      | Employee Activity Hub. The central repository for UC San Diego's enterprise system employee data.                 |  |  |  |  |
| GL       | General Ledger                                                                                                    |  |  |  |  |
| LL       | Labor Ledger                                                                                                    |  |  |  |  |
| МСОР     | Multiple Components of Pay                                                                                        |  |  |  |  |
| OFC      | Oracle Financial Cloud                                                                                            |  |  |  |  |
| PPM      | A Sub Ledger of Oracle that passes data to the General Ledger                                                     |  |  |  |  |

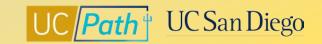

## **DOPE (Distribution of Payroll Expenses)**

Use the **DOPE Report** to help reconcile payroll expenses

- When troubleshooting discrepancies, always identify and correct Fund Entry errors in UCPath first
- The DOPE report will help you figure out if there are Fund Entry errors in UCPath
- If the DOPE report looks correct that means the correction needs to happen in OFC

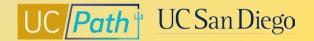

## Flowchart | Payroll expenses moving from UCPath to OFC

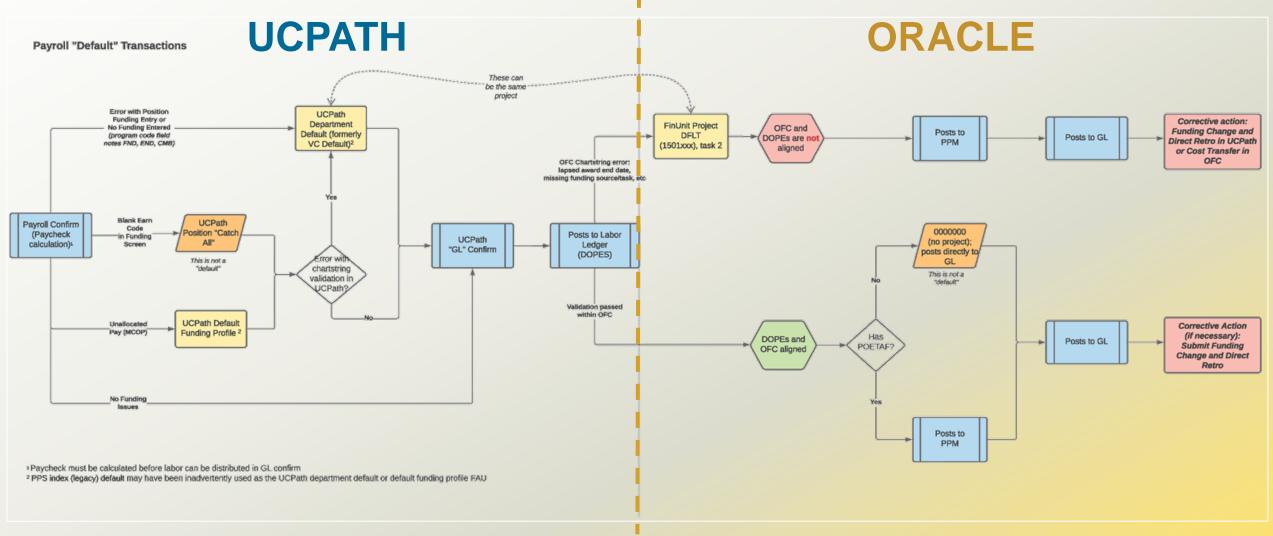

#### **UCPath to Labor Ledger (DOPE)**

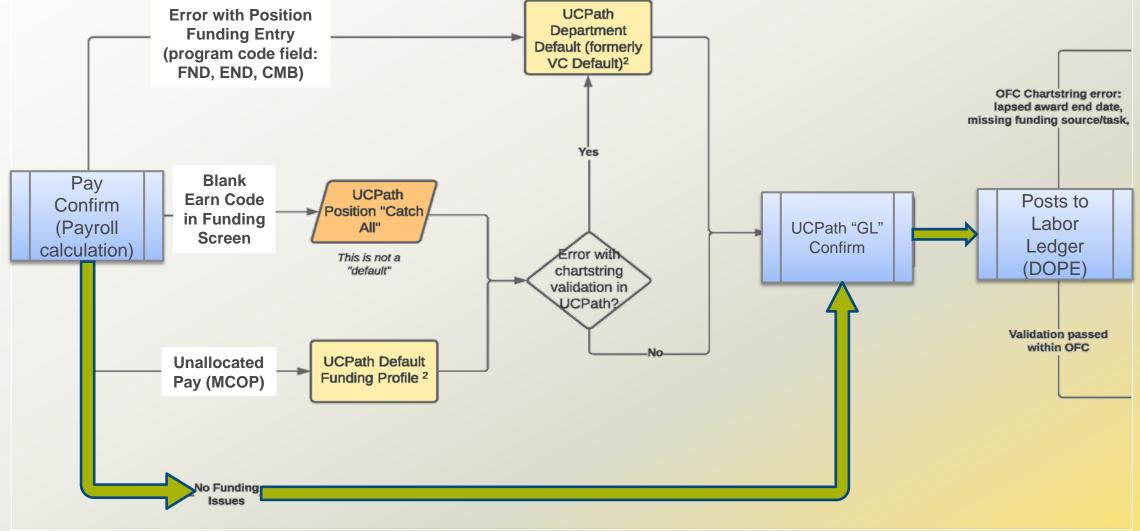

#### Discrepancies between General Ledger and Labor Ledger (DOPE)

1

#### **Funding entry errors in UCPath**

- Correct funding entry in UCPath
- Monitor the Funding Issues Report available on <u>BAH</u> to identify potential FND, END, CMB errors
- Job Aid: Correcting Discrepancies in UCPath Labor Ledger (DOPES) Caused by UCPath Fund Entry Errors

2

#### OFC and/or UCPath chartstrings being incorrect

- Correct chartstring in UCPath and/or OFC
- Job Aid: Correcting Discrepancies Between OFC General Ledger (GL) and UCPath Labor Ledger (DOPES)

3

#### Project end dates in GL/PPM

- Correct OFC GL/PPM End Date
- Job Aid: Correcting Discrepancies Between OFC General Ledger (GL) and UCPath Labor Ledger (DOPES)

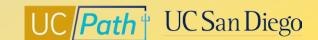

## **Business Analytics Hub (BAH)**

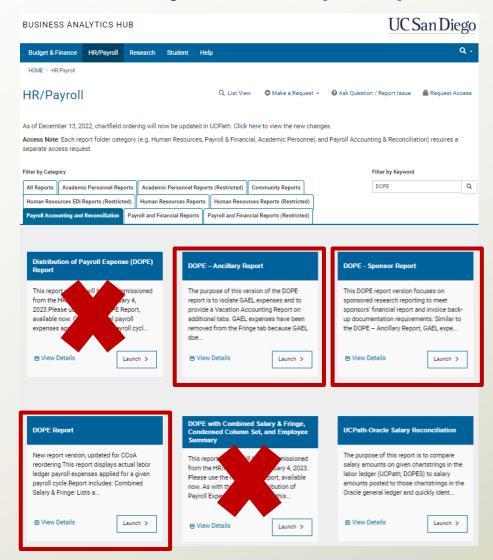

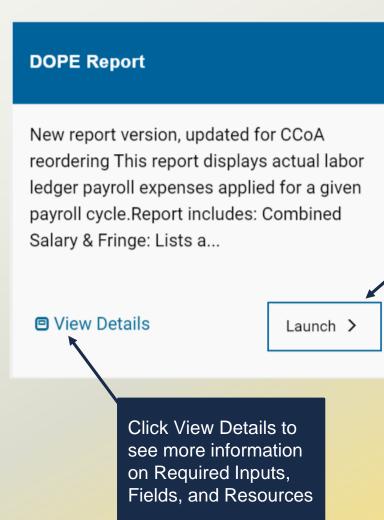

Click Launch to start entering the parameters

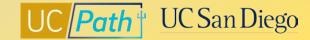

#### **Parameters**

**Search Box** 

**Dropdowns** 

Always select

"Contains any

keywords" from the drop down

of these

below

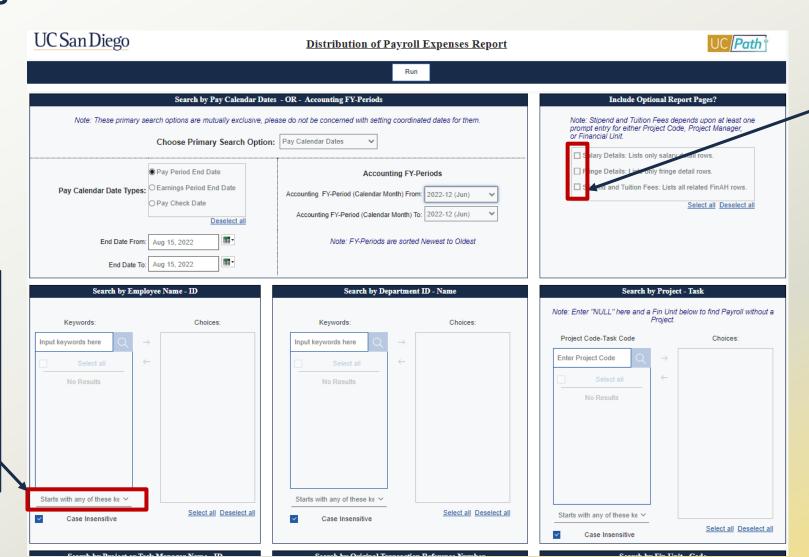

#### **Check Boxes**

Use checkboxes only if you need to filter for something specific

Select nothing = Return everything!

#### **Running the Report**

To reset prompts after report has run, press the "Play" button on upper left side

To export report into a different format, press the caret next to the reset button

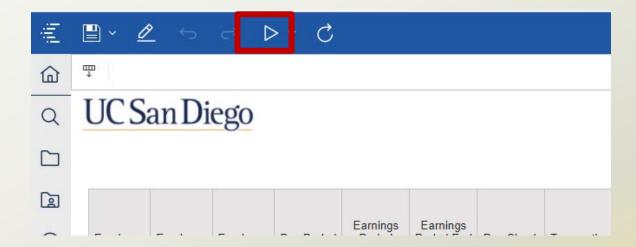

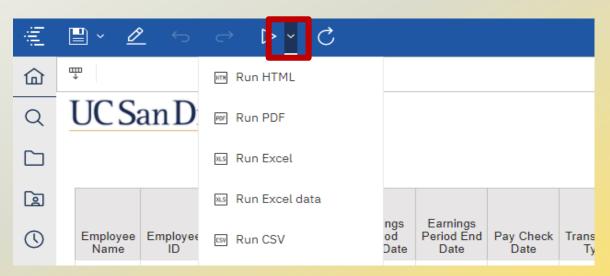

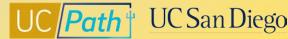

## **Column Headings**

| Column Heading              | Description                                                                                                    |
|-----------------------------|----------------------------------------------------------------------------------------------------|
|                             | Pay cycle in which transaction was processed. This should match the payroll identified in the Pay Run Code.                                                                                                    |
| Pay Period End Date         | *Pay Start/End dates may vary from Earnings Start/End dates. For example, Direct Retros would reflect the date of the pay cycle in which the Direct Retro was processed and not when the salary was originally paid. |
| Earnings Period Start Date  | Earnings period start date of original transaction  Ex: when salary was originally paid in the case of a Direct Retro                                                                                                |
| Earnings Period End Date    | Earnings period end date of original transaction  Ex: when salary was originally paid in the case of a Direct Retro                                                                                                  |
| Pay Check Date              | Date paycheck was issued                                                                                                    |
| Transaction Type            | Salary or Fringe                                                                                                    |
| Accounting Period<br>Number | Accounting period of original transaction<br>Note: Direct Retros approved after the deadline will post in the following accounting period                                                                            |

## **Column Headings**

| Column Heading     | Description                                                                                                    |  |  |  |  |
|--------------------|----------------------------------------------------------------------------------------------------|--|--|--|--|
| Job FTE            | Full time equivalent or employment percentage of full time. FTE is defaulted from Position Data.                                                    |  |  |  |  |
| Earnings Code      | Earn Codes are used to categorize different components of compensation.                                                                             |  |  |  |  |
| Earnings Type      | Salary earnings type description. Identifies if employee is eligible for Benefits.                                                                  |  |  |  |  |
| CCOA Program Code  | "FND", "END", or "CMB" indicates the transaction hit the Default chartstring and the position funding needs to be corrected in UCPath Funding Entry |  |  |  |  |
| OTC Indicator Code | OTC-N (up to the cap amount) or OTC-Y (over the cap amount)                                                                                         |  |  |  |  |
| Cost Transfer Code | UCPath Direct Retro Number                                                                                                    |  |  |  |  |
|                    | Used to tie UCPath transaction detail to OFC summarized expenses.  Concatenated string of [Pay run code].[Journal ID].[Journal Line number]         |  |  |  |  |

#### **Original Transaction Reference Number**

The key that ties the Labor Ledger (UCPath) to the financial ledger (Oracle)

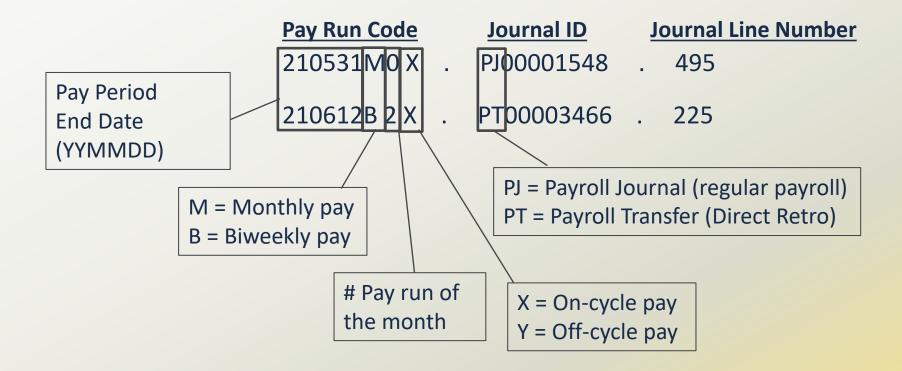

NOTE: All payroll expenses charged on a given chartstring and pay cycle will be included in a single Original Transaction Reference Number

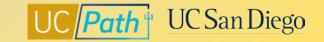

#### **Column Heading Example**

Parameters Entered: Pay Period End Date (6/30/22) and Empl ID

| 1  | UC San Diego       |                                                                                                    |            |            |            |             |            |                      |                    |         |               |                              |                  |                                                                                                    |                                       |
|----|--------------------|----------------------------------------------------------------------------------------------------|------------|------------|------------|-------------|------------|----------------------|--------------------|---------|---------------|------------------------------|------------------|----------------------------------------------------------------------------------------------------|---------------------------------------|
| 2  | 2                  |                                                                                                    |            |            |            |             |            |                      |                    |         |               |                              |                  |                                                                                                    |                                       |
| 3  |                    |                                                                                                    |            |            |            |             |            |                      |                    |         |               |                              |                  |                                                                                                    |                                       |
|    | Employee           | THE RESERVE OF THE PARTY OF THE PARTY OF THE |            |            | Pay Check  | Transaction | The second | Accounting<br>Period |                    |         |               |                              | OTC<br>Indicator | The state of the state of the s |                                       |
| 4  | Record             | End Date                                                                                                    | Date       | Date       | Date       | Type        | Year       | Number               | Position           | Job FTE | Earnings Code | Earnings Type                | Code             | Code                                                                                                    | Original Transaction Reference Number |
| 5  | 1                  | 06/30/2022                                                                                                    | 12/01/2021 | 12/31/2021 | 01/03/2022 | Salary      | 2022       | 11                   | GSR-NO REM         | 0.0100  | REG           | Regular Pay                  |                  | DR00000708302                                                                                                    | 220630M0X.PT00005829.11               |
| 6  | 1                  | 06/30/2022                                                                                                    | 12/01/2021 | 12/31/2021 | 01/03/2022 | Salary      | 2022       | 11                   | GSR-NO REM         | 0.0100  | REG           | Regular Pay                  |                  | DR00000708302                                                                                                    | 220630M0X.PT00005829.12               |
| 7  | 1                  | 06/30/2022                                                                                                    | 12/01/2021 | 12/31/2021 | 01/03/2022 | Fringe      | 2022       | 11                   | GSR-NO REM         | 0.0100  | GAEL (GA)     | GAEL GA Assessment - Expense |                  | DR00000708302                                                                                                    | 220630M0X.PT00005829.7435             |
| 8  | 1                  | 06/30/2022                                                                                                    | 12/01/2021 | 12/31/2021 | 01/03/2022 | Fringe      | 2022       | 11                   | GSR-NO REM         | 0.0100  | GAEL (GA)     | GAEL GA Assessment - Expense |                  | DR00000708302                                                                                                    | 220630M0X.PT00005829.7436             |
| 9  | 1                  | 06/30/2022                                                                                                    | 12/01/2021 | 12/31/2021 | 01/03/2022 | Fringe      | 2022       | 11                   | GSR-NO REM         | 0.0100  | CBR           | CBR Assessment - Expense     |                  | DR00000708302                                                                                                    | 220630M0X.PT00005829.6342             |
| 10 | 1                  | 06/30/2022                                                                                                    | 12/01/2021 | 12/31/2021 | 01/03/2022 | Fringe      | 2022       | 11                   | GSR-NO REM         | 0.0100  | CBR           | CBR Assessment - Expense     |                  | DR00000708302                                                                                                    | 220630M0X.PT00005829.6341             |
| 11 | 3                  | 06/30/2022                                                                                                    | 06/01/2022 | 06/30/2022 | 07/01/2022 | Salary      | 2022       | 12                   | TEACHG ASST-GSHIP  | 0.5000  | REG           | Regular Pay                  |                  |                                                                                                    | 220630M0X PJ00002246.161              |
| 12 | 3                  | 06/30/2022                                                                                                    | 06/01/2022 | 06/30/2022 | 07/01/2022 | Fringe      | 2022       | 12                   | TEACHG ASST-GSHIP  | 0.5000  | GAEL (GA)     | GAEL GA Assessment - Expense |                  |                                                                                                    | 220630M0X.PJ00002246.113572           |
| 13 | 3                  | 06/30/2022                                                                                                    | 06/01/2022 | 06/30/2022 | 07/01/2022 | Fringe      | 2022       | 12                   | TEACHG ASST-GSHIP  | 0.5000  | CBR           | CBR Assessment - Expense     |                  |                                                                                                    | 220630M0X.PJ00002246.90466            |
| 14 | 4                  | 06/30/2022                                                                                                    | 06/01/2022 | 06/30/2022 | 07/01/2022 | Salary      | 2022       | 12                   | GSR-TUIT & FEE REM | 0.2500  | REG           | Regular Pay                  |                  |                                                                                                    | 220630M0X PJ00002246.159              |
| 15 | 4                  | 06/30/2022                                                                                                    | 06/01/2022 | 06/30/2022 | 07/01/2022 | Fringe      | 2022       | 12                   | GSR-TUIT & FEE REM | 0.2500  | GAEL (GA)     | GAEL GA Assessment - Expense |                  |                                                                                                    | 220630M0X.PJ00002246.113570           |
| 16 | 4                  | 06/30/2022                                                                                                    | 06/01/2022 | 06/30/2022 | 07/01/2022 | Fringe      | 2022       | 12                   | GSR-TUIT & FEE REM | 0.2500  | CBR           | CBR Assessment - Expense     |                  |                                                                                                    | 220630M0X.PJ00002246.90464            |
| 17 | 17 Overall - Total |                                                                                                    |            |            |            |             |            |                      |                    |         |               |                              |                  |                                                                                                    |                                       |

| UCPath Direct Retro D | eadlines for Posting |
|-----------------------|----------------------|
|-----------------------|----------------------|

| CURRENT Final Local Approval Deadlines                 | PREVIOUS<br>Local Approval Deadlines                                                                                                    |
|--------------------------------------------------------|----------------------------------------------------------------------------------------------------|
| • 09/19 at 5:59 am (M): MO/BW for posting in September | <ul> <li>07/05: MO/BW for posting in June</li> <li>07/21: MO/BW for posting in July</li> <li>08/19: MO/BW for posting in August</li> </ul> |

\*Direct Retro Note: A DR that is final approved after DR deadline but before end of calendar month may result in mismatch between Acctg Period and Run ID

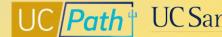

#### Important things to note about the DOPEs and Assessments

#### **CBR**

- Report shows Composite Benefit Rate (CBR) for primary job
- Split funding between Med Center and campus is calculated using each entity's rate and % of total pay.
- Summer Salary group and rate not correct prior to July 1, 2021

#### **VLA**

- The cost of accrued vacation leave equals the Vacation Leave Assessment rate multiplied by the gross salary on each eligible earn code.
- Vacation Leave Assessment will continue to be charged against applicable earnings even after an employee reaches their vacation accrual maximum
- There is no Vacation Leave Assessment for employees whose leave entitlement doesn't create a liability at the end of their employment (i.e. if it's governed by a "use it or lose it policy")

#### **GAEL & RPNI**

General Liability (GAEL) and UCRP Supplemental Interest (RPNI) are redirected when the position funding contains
a Fund that UCPath recognizes as a federal or federal-flow-through sponsored project

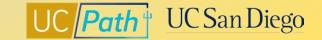

#### Resources

#### **UC San Diego Job Aids and Quick References**

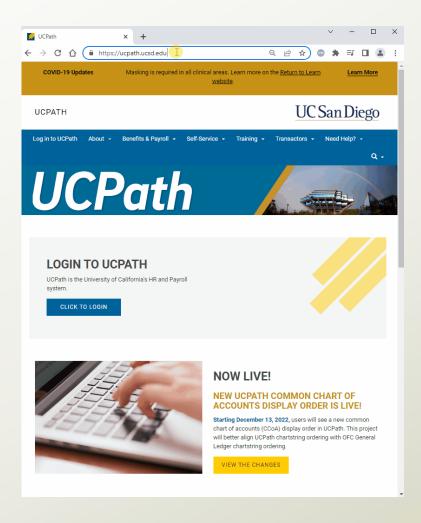

#### **UC San Diego SNOW Knowledge Base**

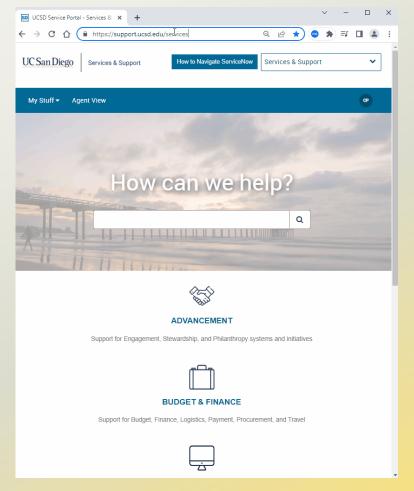

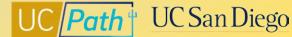

## **Need additional support?**

| Topic                                    | Date & Time               | Link                                                     |                                                     |
|------------------------------------------|---------------------------|----------------------------------------------------------|-----------------------------------------------------|
| Fund Management Office Hours             | Thursdays, 11-12:00 p.m.  | https://ucsd.zoom.us/j/988<br>91366031                   | Watch <u>Recorded Office Hours</u>                  |
| UCPath Finance 1:1 Appointments          | Wednesdays, 11-12:30 p.m. | https://calendly.com/ucpat<br>htransactionsupport        |                                                     |
| Submit a SNOW ticket                     |                           | https://support.ucsd.edu/se<br>rvices                    | How to Submit a Case to the UCPath-Finance Team     |
| Topic Based Zoom PPT Slides & Recordings | On Demand                 | https://ucpath.ucsd.edu/tra<br>ining/review.html#Funding | Submit request for Topics to ucpathproject@ucsd.edu |

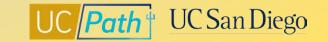

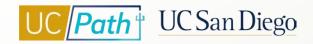

## **Key Takeaways**

- DOPE Report is the Labor Ledger
- Identify and correct Funding Entry errors in UCPath first
- Program Code field on DOPE report: "FND", "END", or "CMB" indicates the transaction hit the Default chartstring and the position funding needs to be corrected in UCPath
- Original Transaction Reference Number is what ties UCPath transaction detail to OFC summarized expenses
- Using too many search criteria can lead to an incomplete picture of the employee's payroll expenses
- Use "contains any of these key words"
- Use checkboxes only if you need to filter for something specific

## UC Path UC San Diego